### M4a: SOCIAL MEDIA 101 Jumpstart Your Practice Online Program

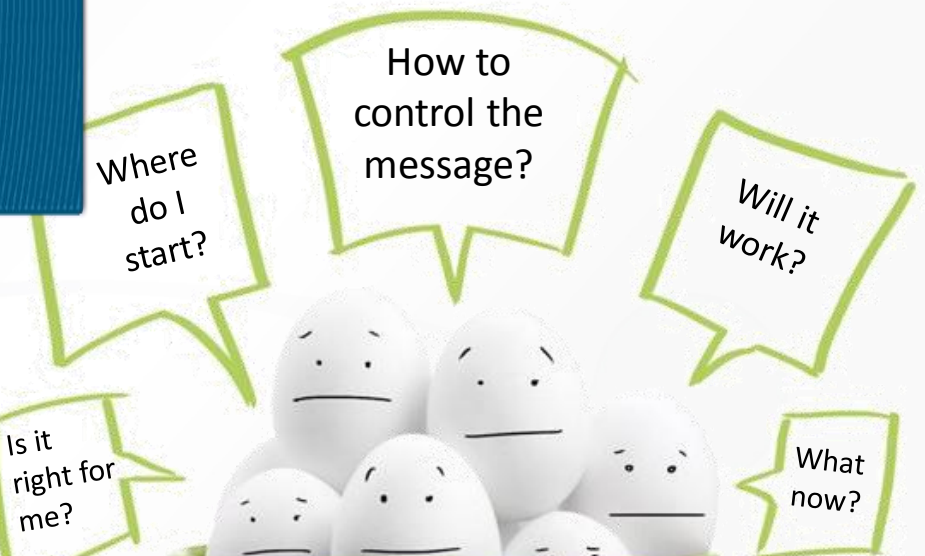

### Michael Warren DVM GCP

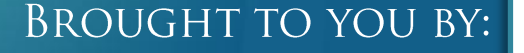

partners

**FOR HEALTHY PETS** 

### Social Networking Use Growth Among Older Users

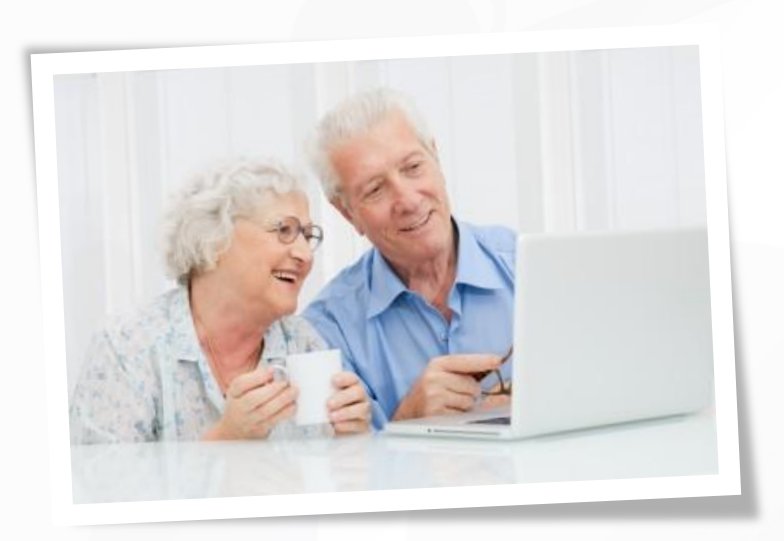

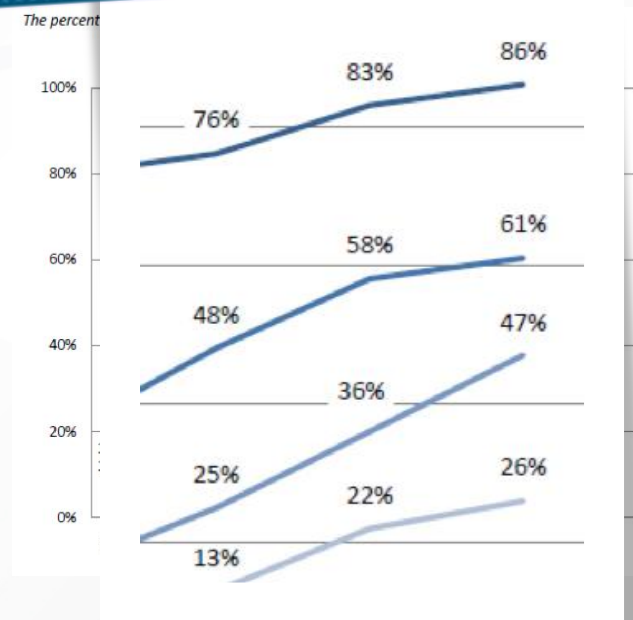

Source: Pew Research Center's Internet & **American Life Project** Surveys. September 2005- May, 2010

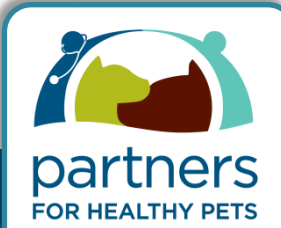

**BROUGHT TO YOU BY:** 

## Some STATS

joins 10 fan pages on average usually joins a fan page to show support for the brand to their friends

33% likely to do product research on facebook

51% likely to buy a product from a business page that they follow

68% likely to buy a product recommended by a friend on facbook

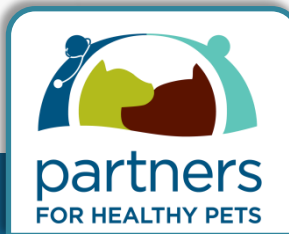

**BROUGHT TO YOU BY:** 

### The Wins

- **Brenda CVPM Indianapolis**
- Reduced YP spend from 24,000 to 2,400
- Increased new clients by 29%
- Rolled out wellness plans through social media 50% enrollment

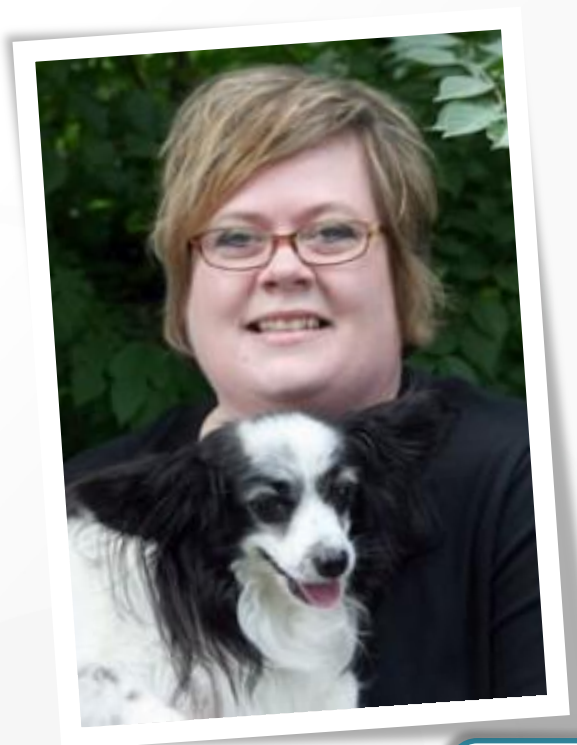

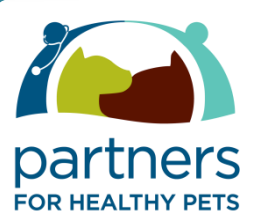

#### **BROUGHT TO YOU BY:**

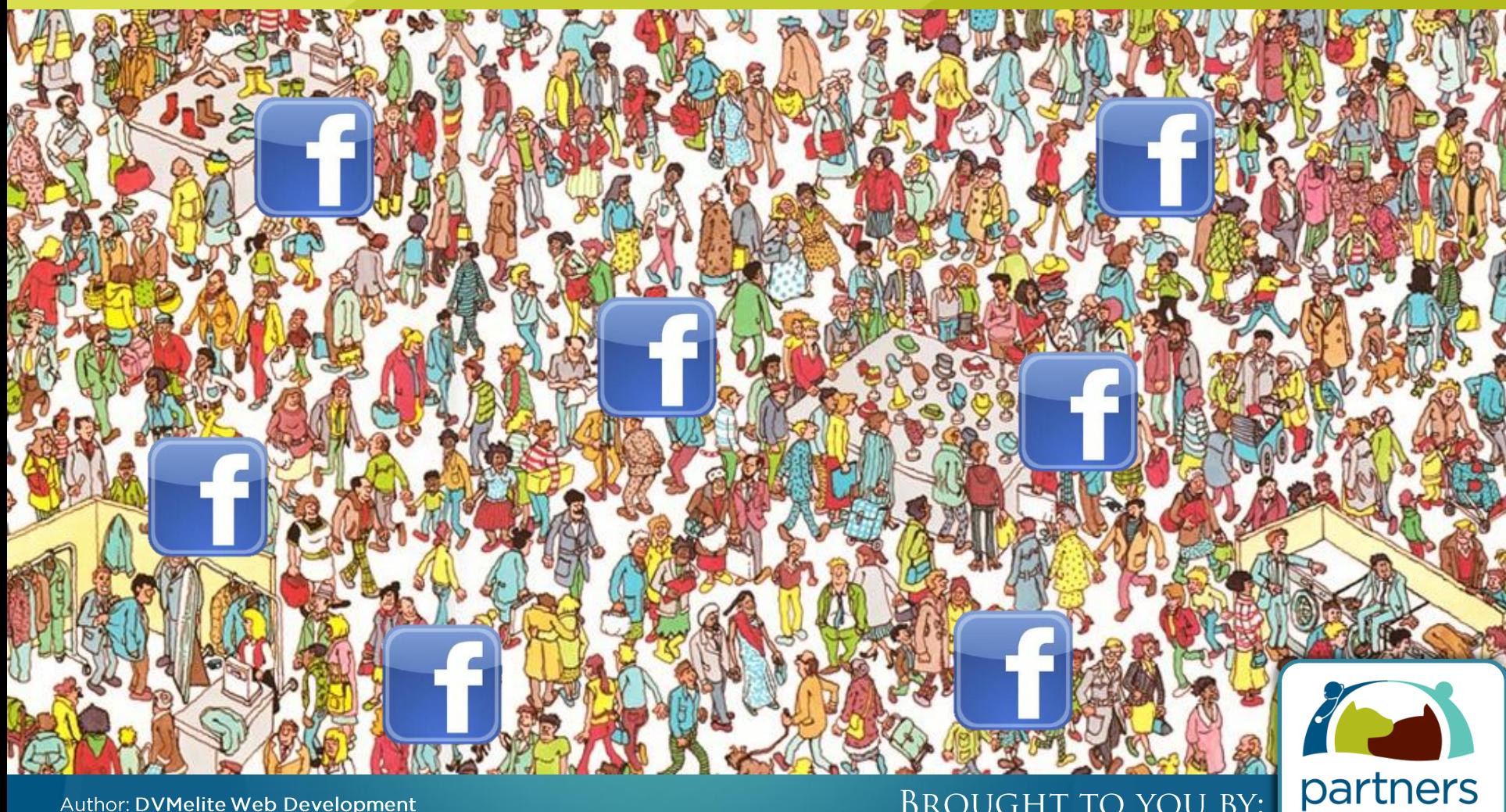

Author: DVMelite Web Development

**BROUGHT TO YOU BY:** 

FOR HEALTHY PETS

### of WHY you should use social media

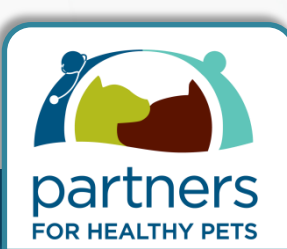

**BROUGHT TO YOU BY:** 

## Attract...New Clients

## Become...A Leader

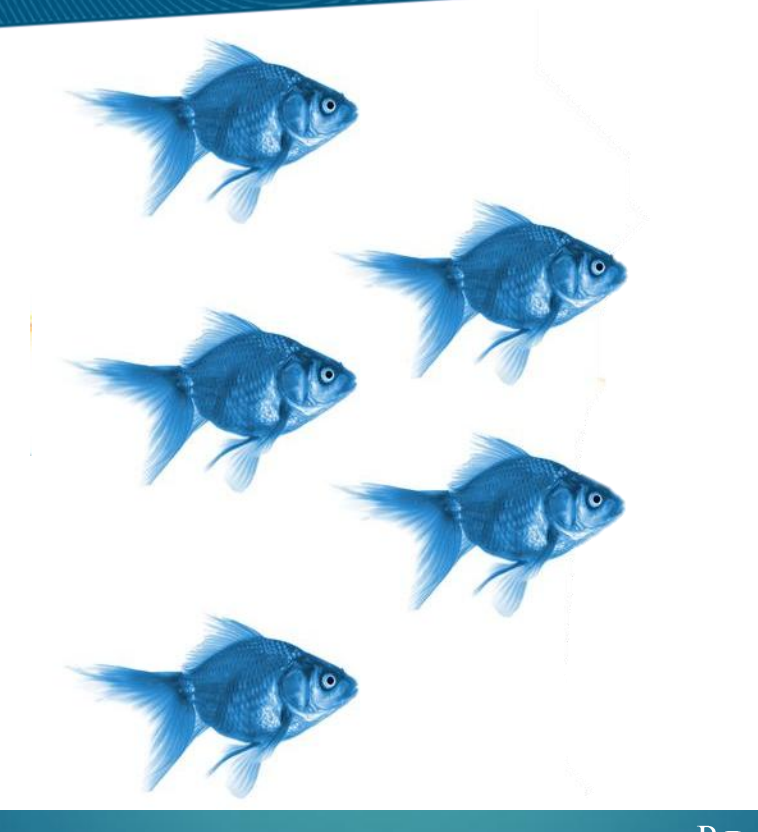

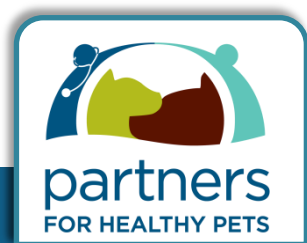

#### Author: DVMelite Web Development

# Continue...the Conversation

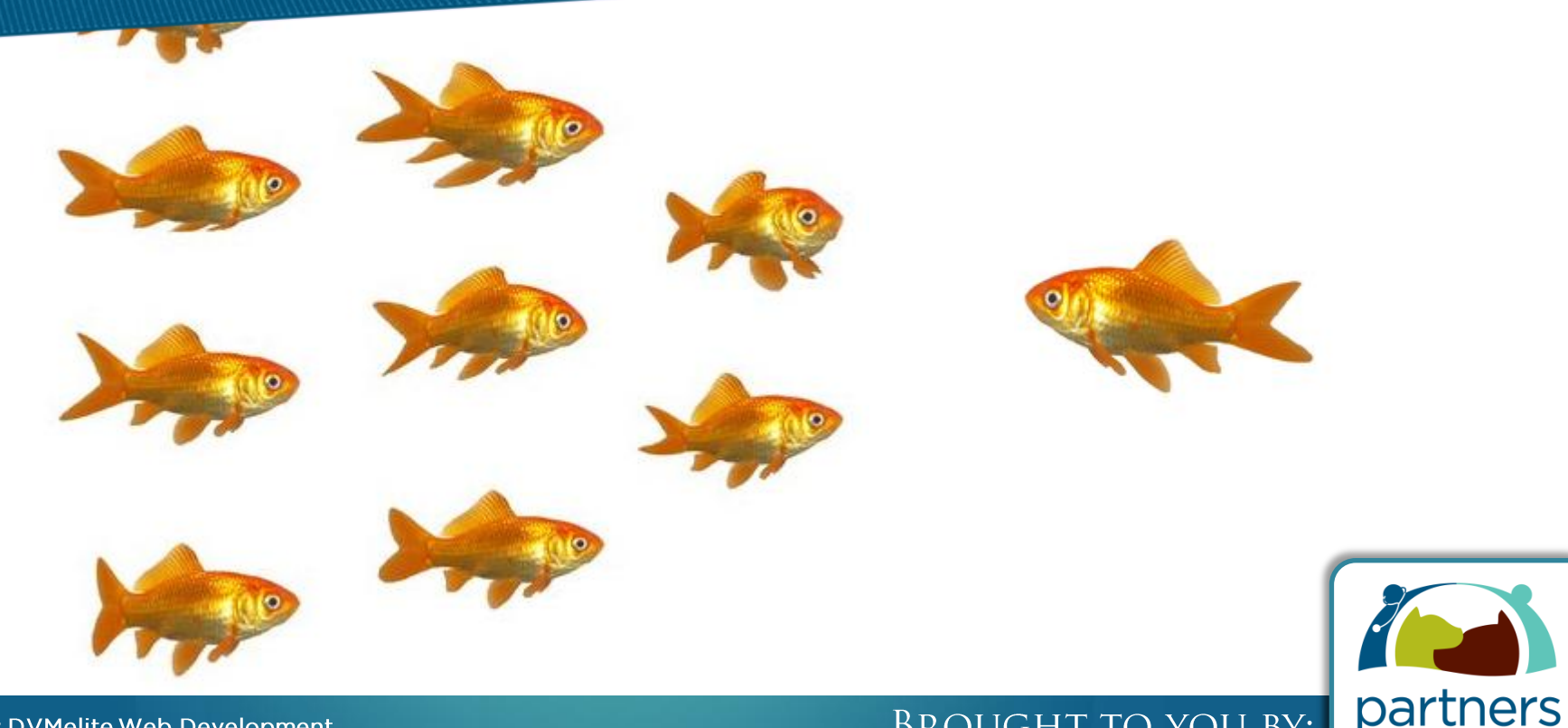

Author: DVMelite Web Development

#### **BROUGHT TO YOU BY:**

**FOR HEALTHY PETS** 

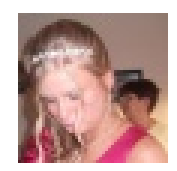

#### **Amanda Christina Scott**

Нř

Our dog is a cavalier king charles and he seemed like a few minutes a go he couldn't breath. He kept making noices and I tried to rub under neath his ribs but that didn't work. Is there anything that could work to help him breath?

Like . Comment . December 16 at 3:30pm . @

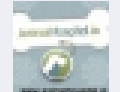

The Animal Hospital i would reccomend that your dog sees the vet as this could be a serious problem and he may need medication if it is ongoing. Cavaliers are very prone to heart problems.

Monday at 3:30am · Like

Write a comment...

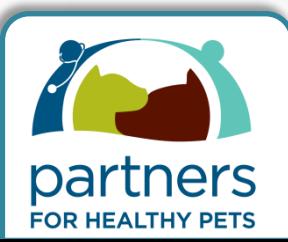

#### **BROUGHT TO YOU BY:**

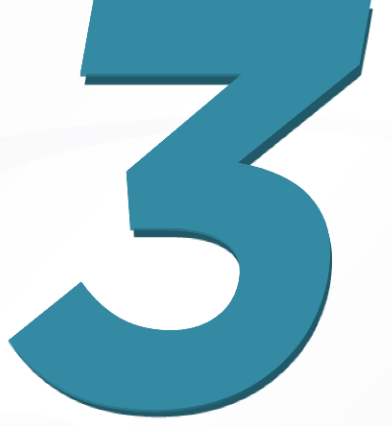

## **Common Mistakes to Avoid**

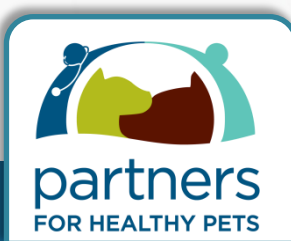

**BROUGHT TO YOU BY:** 

### Mistake #1

# Personal Profile vs. Business Page

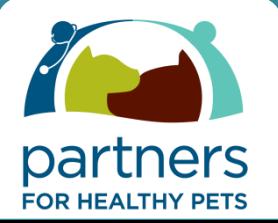

Author: DVMelite Web Development

### Personal profile

#### **Business page**

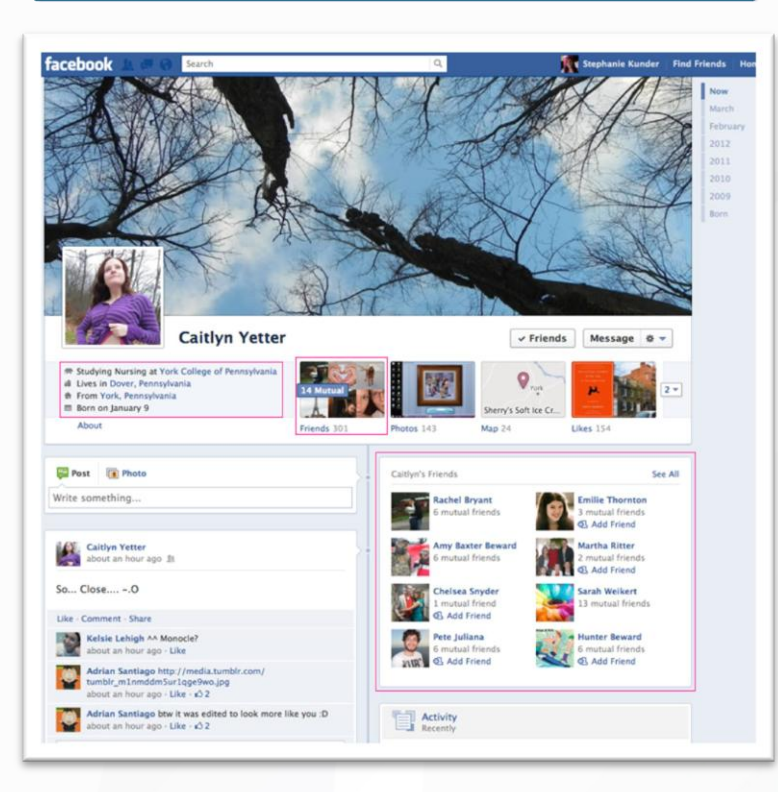

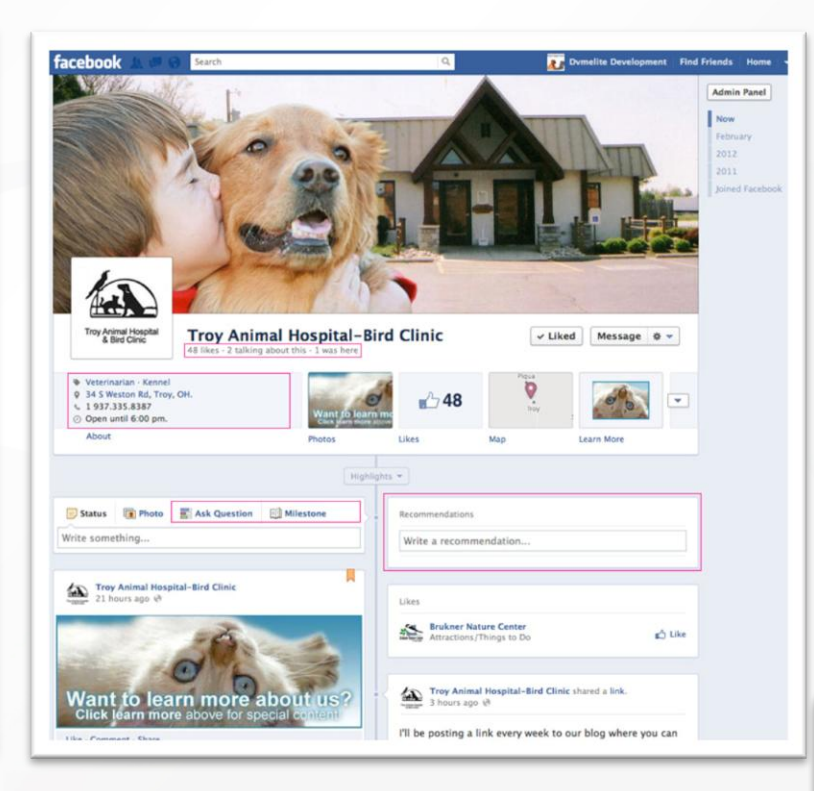

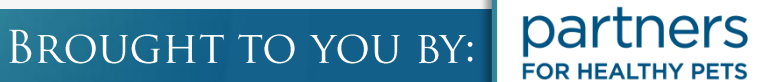

### Mistake #2

# Not Promoting Offline

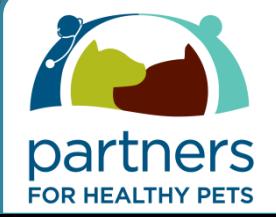

Author: DVMelite Web Development

## Not Seeding Your Page

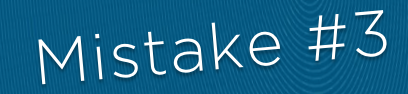

### LIKING

## COMMENTING

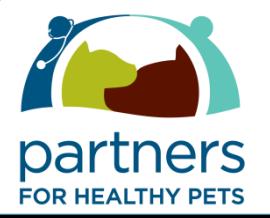

Author: DVMelite Web Development

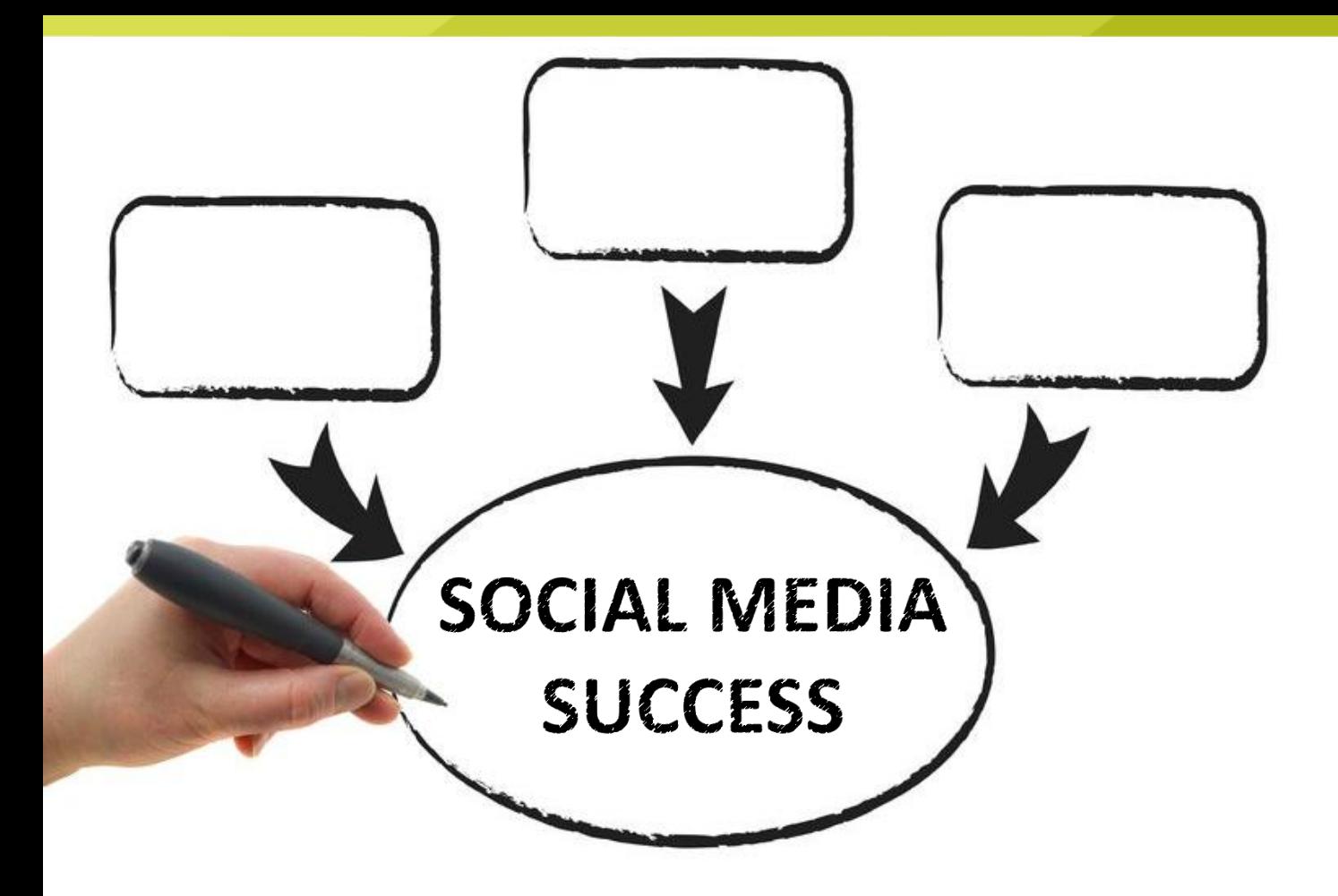

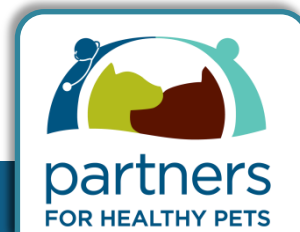

**BROUGHT TO YOU BY:** 

# The SECRET(S) to social media success

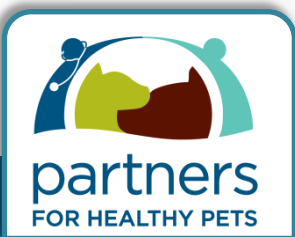

**BROUGHT TO YOU BY:** 

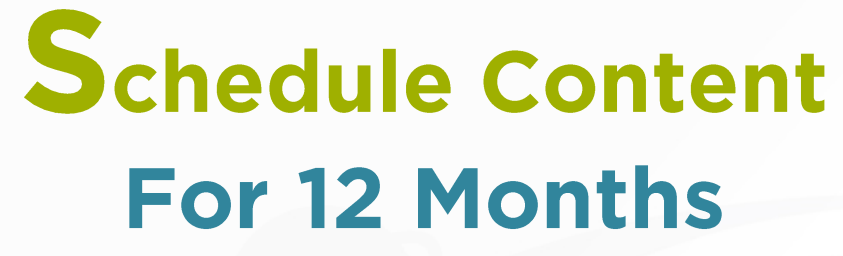

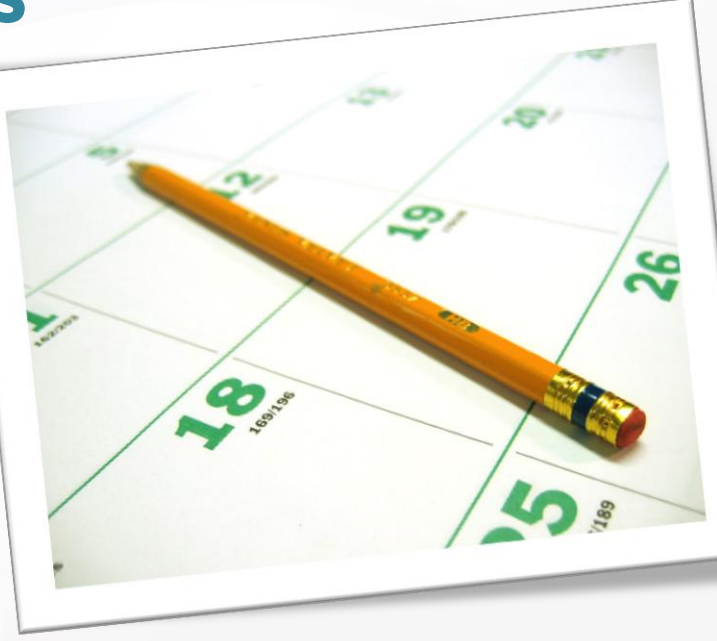

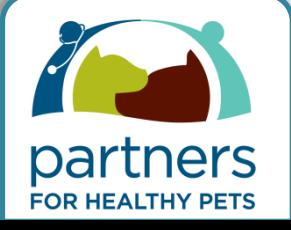

**BROUGHT TO YOU BY:** 

### Editor - Select an editor that will schedule, proof, and post

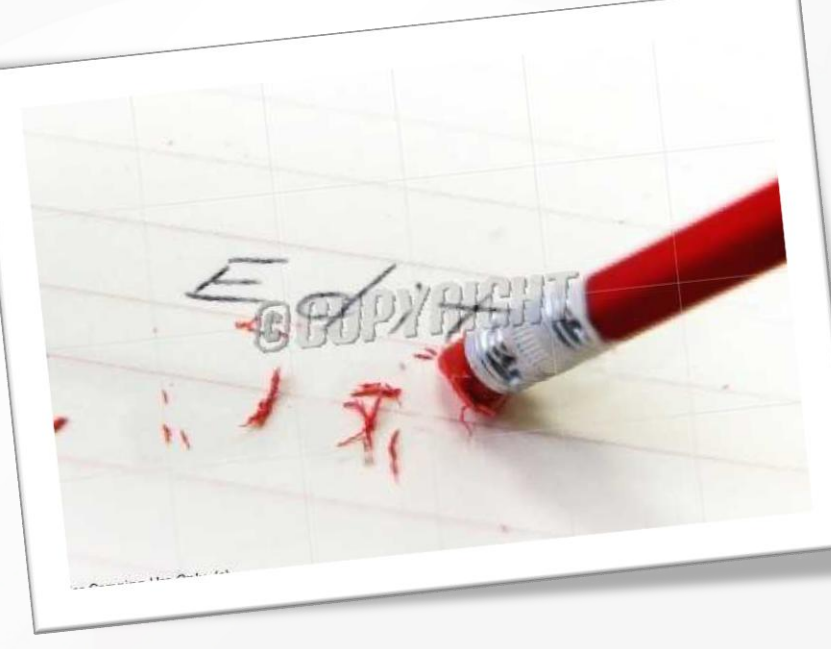

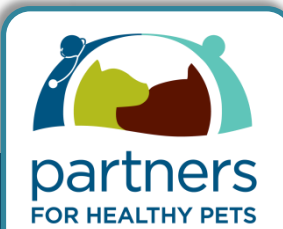

#### **BROUGHT TO YOU BY:**

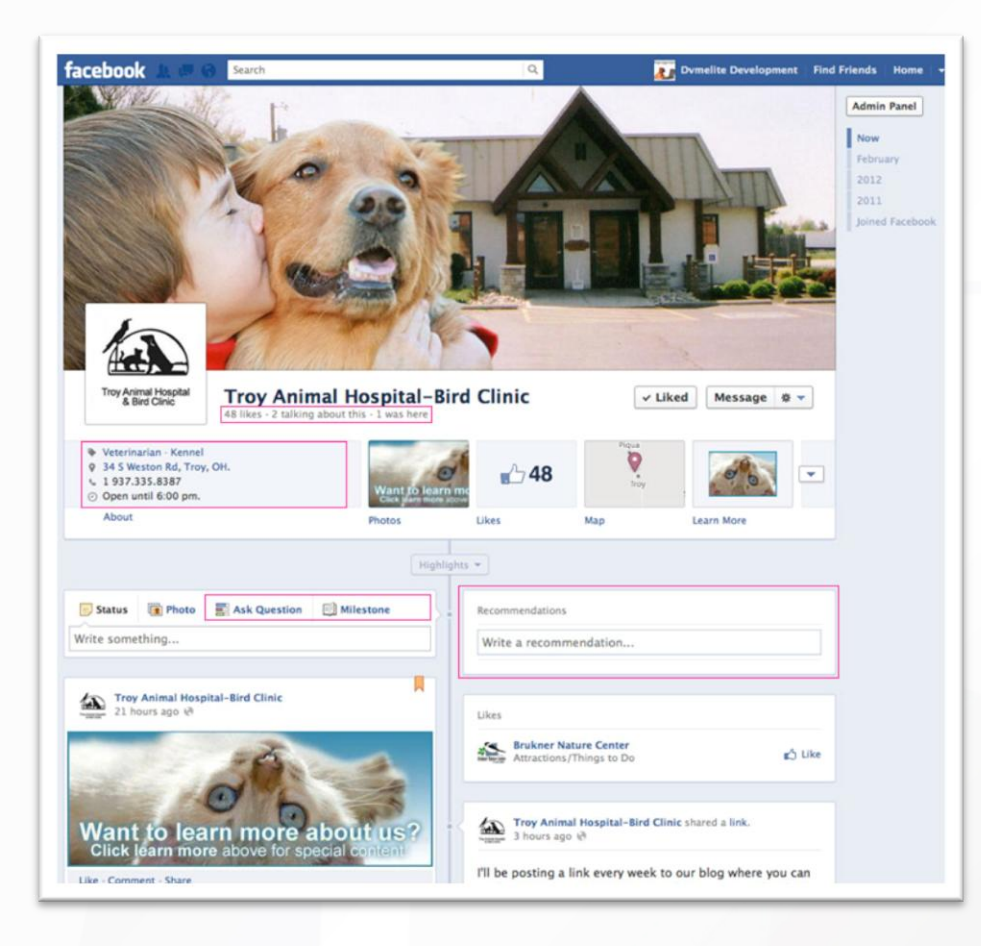

### **Comment on** other pages

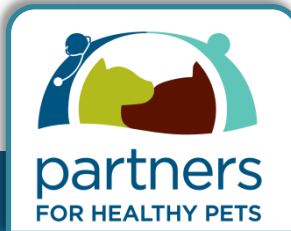

**BROUGHT TO YOU BY:** 

### **Remember to add links** back to your website

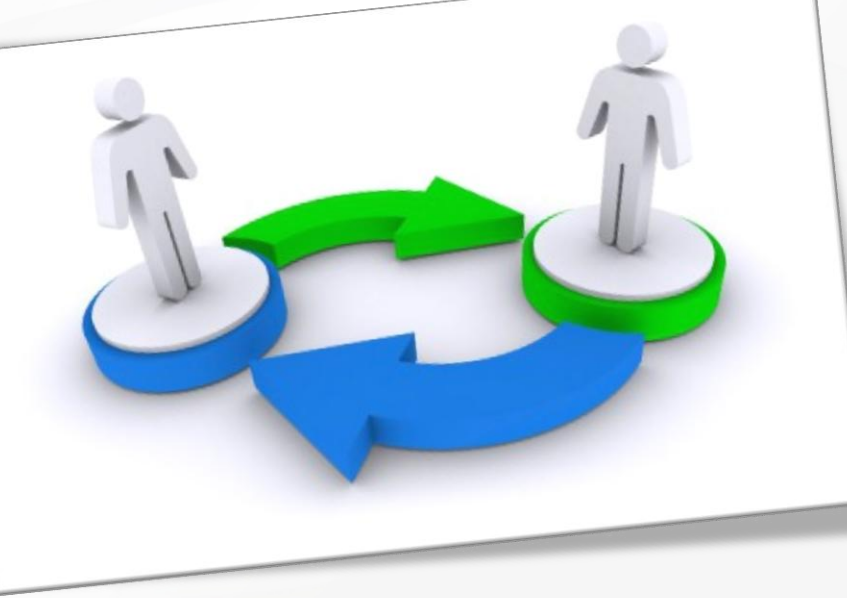

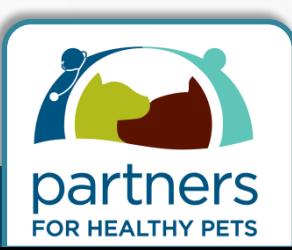

**BROUGHT TO YOU BY:** 

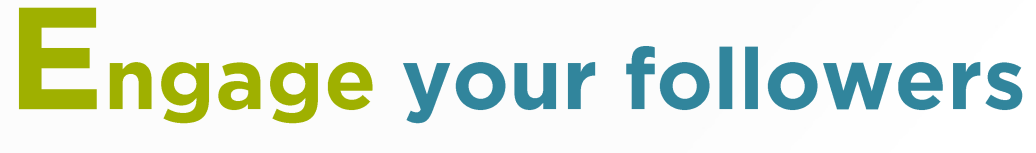

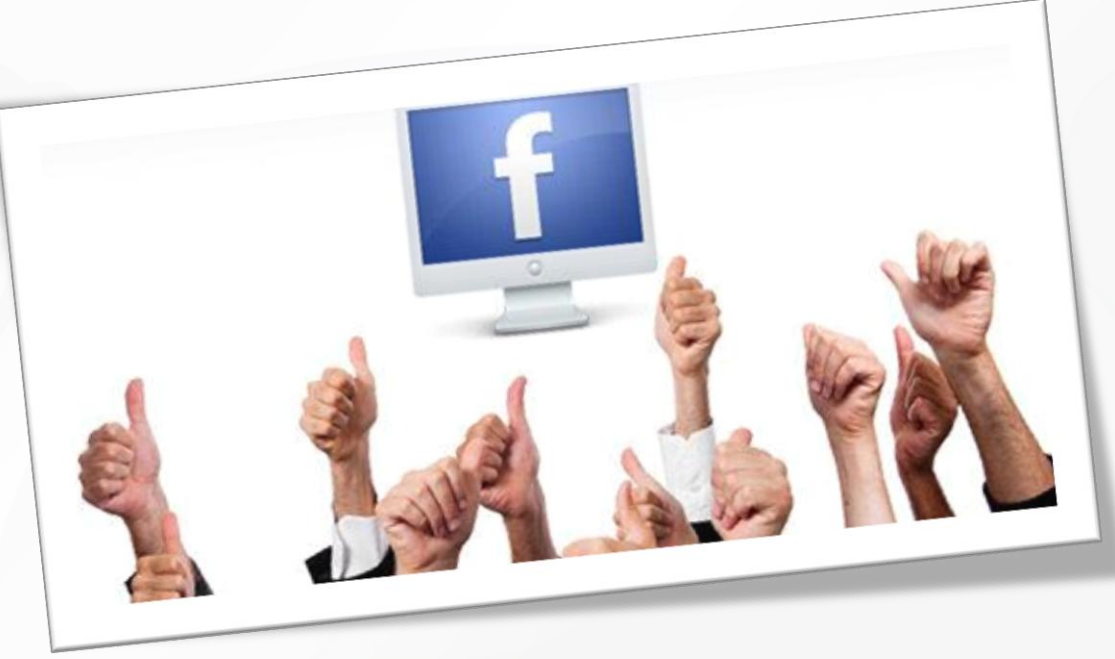

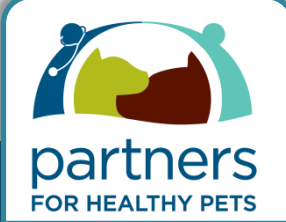

Author: DVMelite Web Development

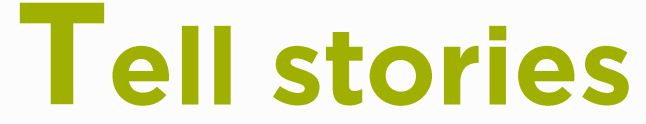

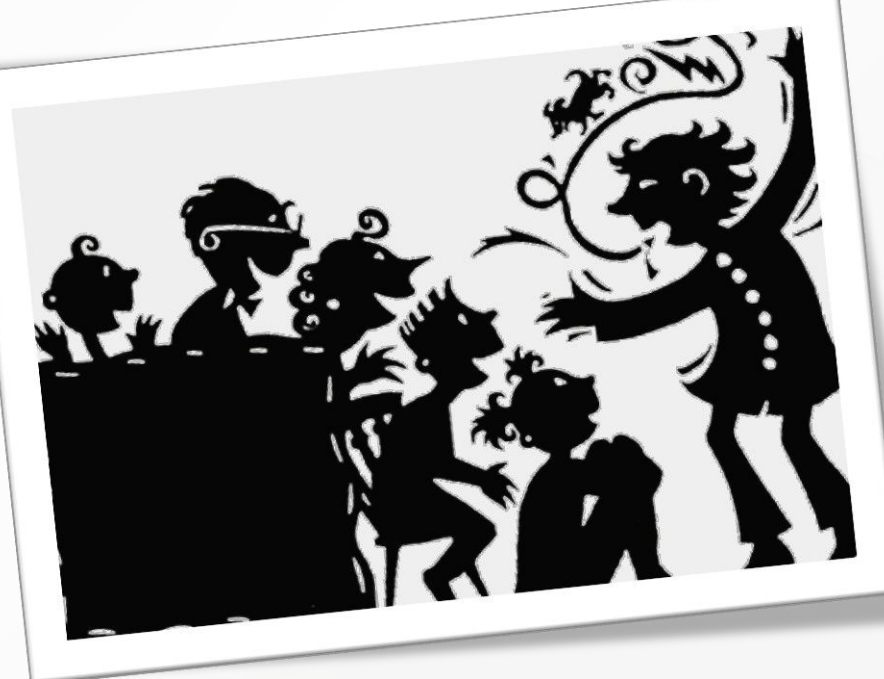

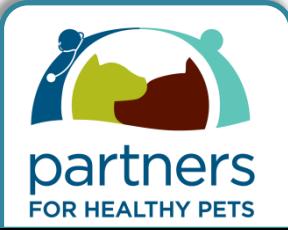

Author: DVMelite Web Development

# **The** of Making Social **Media Work**

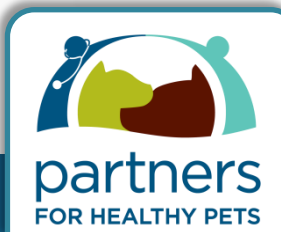

**BROUGHT TO YOU BY:** 

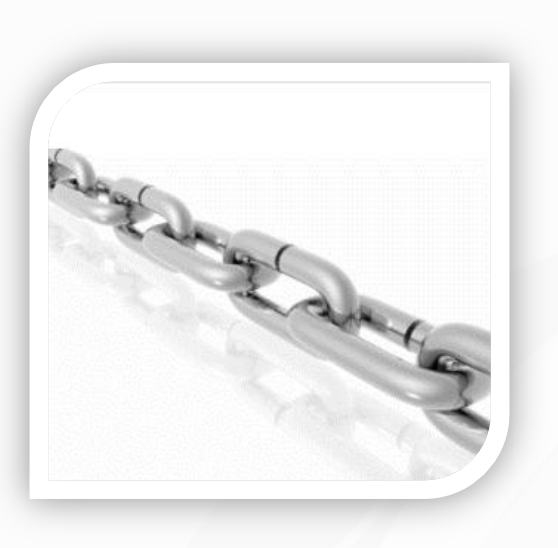

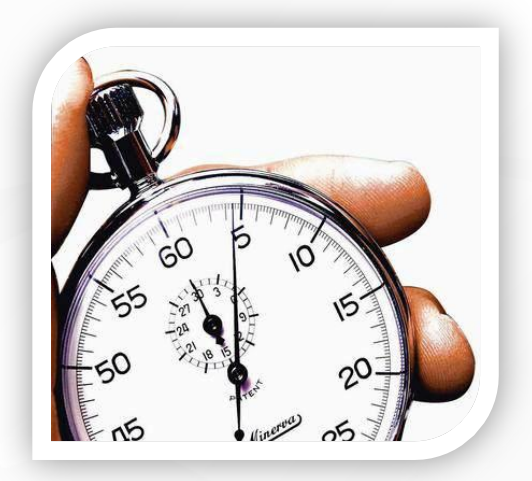

Link

Limit

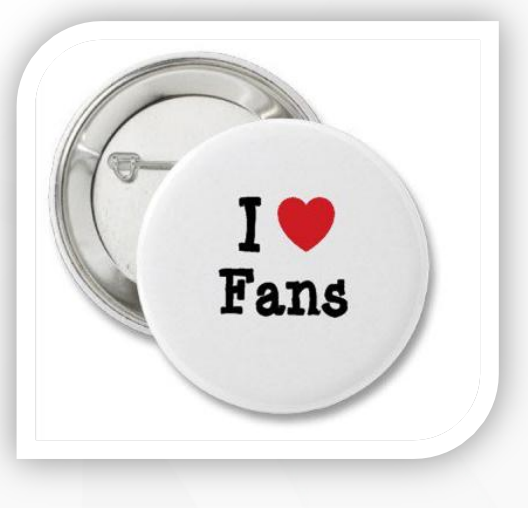

Love

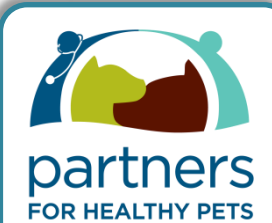

**BROUGHT TO YOU BY:** 

### Partnership Tools

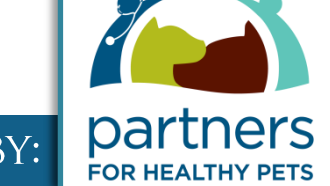

**BROUGHT TO YOU BY:** 

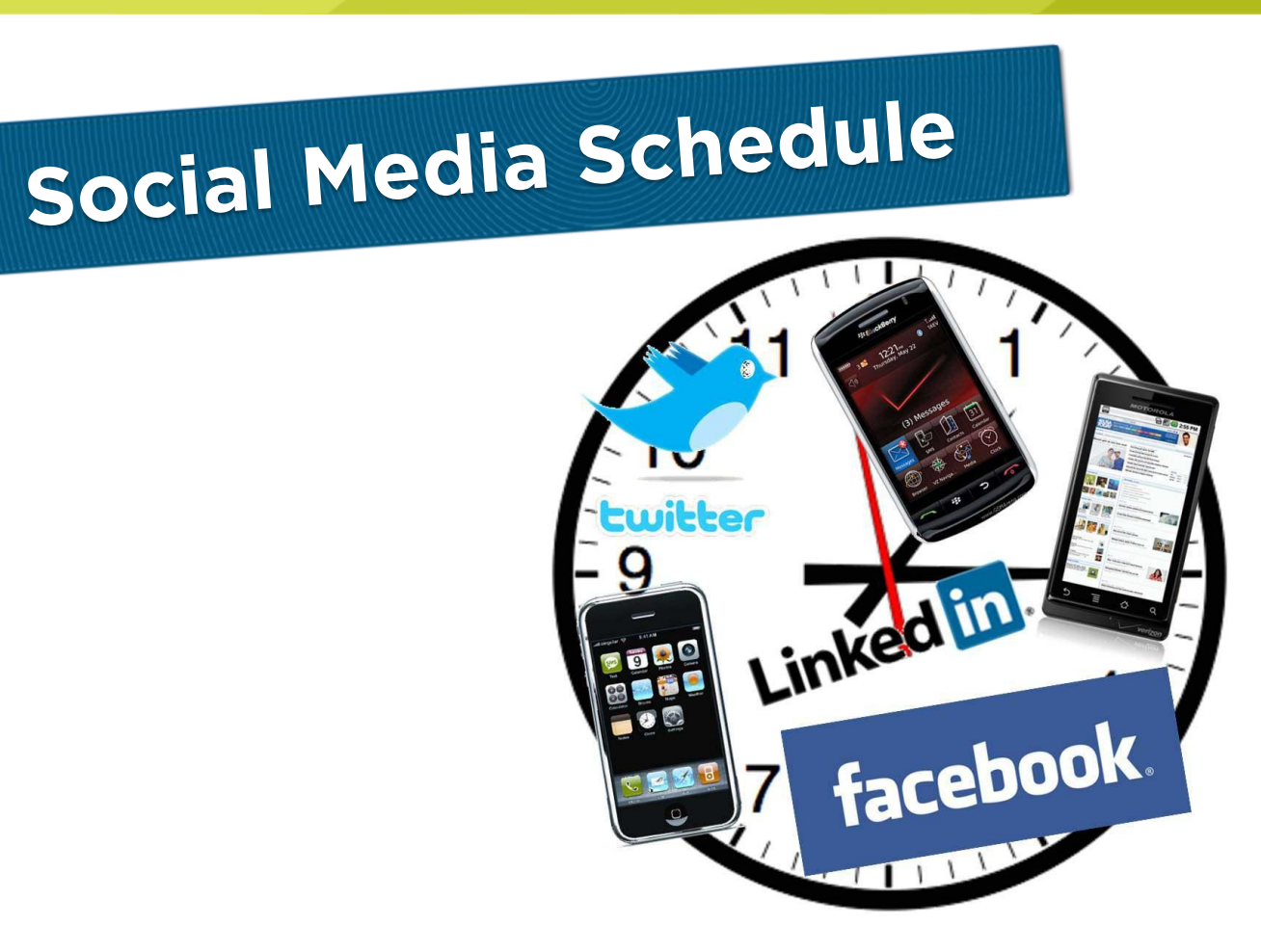

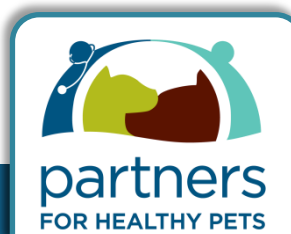

**BROUGHT TO YOU BY:** 

# Editor Weekly<br>Social Media Checklist

» Weekly Facebook Checklist:

(Example days would be Tuesday & Thursday)

Day Tuesday X 30 Minutes

□ Like or comment on 3 Facebook Pages □ Add 1 item from the Social Media Schedule  $\Box$  Respond to all comments

Day \_\_ Thursday \_\_ X 30 Minutes

□ Comment or Share something on 3 Facebook Pages □ Add 1 item from the Social Media Schedule  $\square$  Respond to all comments  $\square$  Share any clinic images

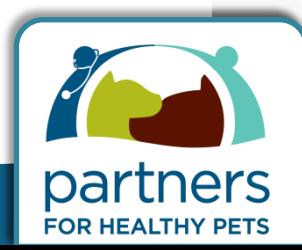

**BROUGHT TO YOU BY:** 

# JUMPSTART YOUR PRACTICE ONLINE brought to you by: Offline Social Media Promotion Checklist SOR HEALTHY PETS

#### **Offline Promotion Checklist**

- Create a sign for reception
- Create a sign for the exam room
- Prepare an email newsletter update
- Write a Blog Post alerting clients to the Facebook Page
- Add the Facebook link to all client paperwork
- Add a sticky note reminder at reception for staff to tell all clients □
- Add a message on your phone recording, if possible

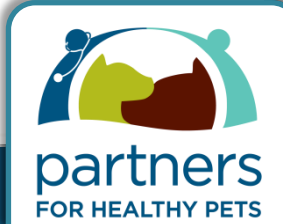

#### **BROUGHT TO YOU BY:**